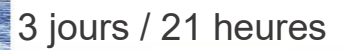

SKETCHUP Pro

B 6.1

**Nombre de participants :** 6 maximum

**Durée :**  3 jours / 21 heures

**Horaires :**  9h00-12h00 / 13h00-17h00

**Lieu :**  Rochefort

**Intervenant :**  Bertrand GARROUTEIGT

### **Moyens pédagogiques :**

Un poste informatique par stagiaire. Stage animé par un formateur professionnel en dessins techniques. PC de l'animateur équipé d'un vidéoprojecteur. Support de cours remis à chaque participant.

**Méthodes mobilisées :**  Alternance de cours et de travaux pratiques adaptés aux besoins exprimés.

**Modalités d'évaluation :** Travaux pratiques de contrôle

**Validation :**  Attestation de stage

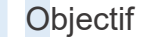

Appréhender la méthodologie du travail et utiliser les commandes de base de Sketchup et effectuer un travail autonome.

Pré-requis Maîtriser Windows et avoir des connaissances en dessin technique.

**Public** Tout public, amateur, professionnel, désirant apprendre la modélisation 3D

Programme détaillé

1 – PRISE EN MAIN (1h) La présentation de l'interface L'exploration des différents menus et barres d'outils La présentation des différentes fenêtres : Styles, Composants, Scène... L'organisation des palettes La définition les unités de mesure La découverte des principaux outils de modélisation 2D

2 - GESTION DES FICHIERS (0,5h) La sauvegarde d'un fichier SketchUp La création d'un modèle Le fichier de backup automatique Les exportations et importations

3 – OUTILS DE DESSIN (7h) Les outils de forme : Ligne, Arc, Rectangle, Cercle... L'outil de sélection Les outils de positionnement : Orbite, Panoramique, Zoom, Les vues standards Les outils de remplissage : Effacer, Colorier Les outils de mesure : Mètre, Rapporteur et Cotation

Les outils de dessin 3D : Pousser/Tirer/Déplacer/Copier/Rotation/ Décaler/Echelle/Suivez-moi

4 – BALISES (1h) La création des calques La gestion des calques

5 – COULEURS ET TEXTURES (3,5h) L'usage des couleurs et des textures existantes La création de texture Le positionnement et l'échelle de textures

# 6 - GROUPES ET COMPOSANTS (3,5h) Les différences entre groupes et

composants L'arborescence ou la hiérarchisation L'exploration de la « Structure » du modèle L'édition des groupes (Outil Booléen) Le positionnement des composants

7 - BIBLIOTHÈQUE SKETCHUP (1h) L'importation des composants (3D Warehouse) Le redimensionnement du composant

 $8 -$  COUPES (1h) La création et la gestion des Plan de Section

9 – SCÈNES (1h) La création et la gestion des scènes Les diaporamas et l'export AVI

10 - RENDU SKETCHUP (1h) Les ombres Les perspectives fuyante et parallèle Les styles d'affichage et leurs paramétrages

11 - INTÉGRATION D'UN MODÈLE DANS UNE PHOTOGRAPHIE (1,5h) L'adaptation d'un modèle SketchUp dans une photographie L'alignement des axes sur une photographie Le dimensionnement d'une photographie

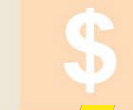

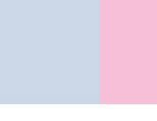

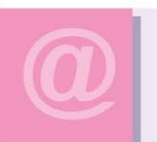

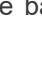

Initiation

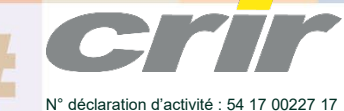

CENTRE DE RESSOURCES INFORMATIQUES DE ROCHEFORT 2 rue de l'école de dressage - BP 80282 - 17312 – ROCHEFORT Tél : 05 46 99 71 10 - Fax : 05 46 99 65 34 - contact@crir.fr - www.crir.fr

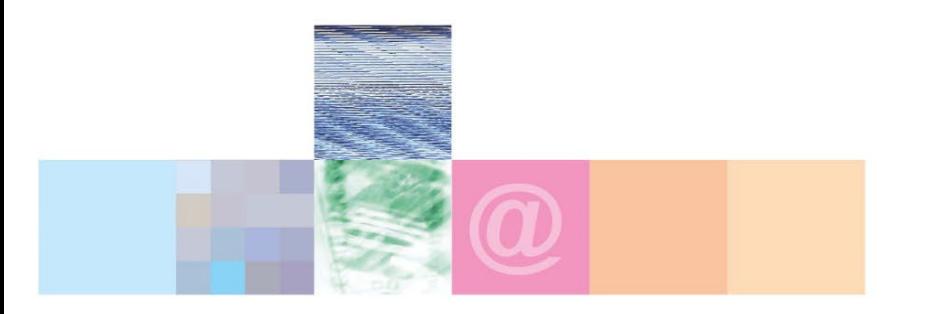

# SKETCHUP Pro Initiation

# **Approche pédagogique :**

Les différentes séquences de formation sont mises en œuvre à l'aide des techniques pédagogiques suivantes dans le cadre d'une méthode active : Études de cas, exposés, démonstrations, exercices applicatifs...

#### **Dispositif d'évaluation :**

- Évaluation diagnostique en début de formation à travers la réalisation d'un QCM
- Évaluation de la progression des apprenants au cours de la formation
- Évaluation de l'atteinte des objectifs en fin de formation à travers d'une certification, QCM ou exercice

#### **Les indicateurs de résultat et de performance**

Accessible grâce au lien ci-dessous :<http://crir.fr/satisfaction-client.php>

#### **Présentation de la certification TOSA :**

<http://www.crir.fr/certification-tosa.php>

# **Modalités et délais d'accès :**

Les délais d'accès moyens à la formation sont de 2 à 3 semaines à partir de la réception de l'ensemble des documents contractuels. Une inscription 48 heures avant le début de la formation est néanmoins nécessaire.

#### **Accessibilité aux personnes en situation de handicap :**

La formation est accessible aux personnes en situation de handicap. Une étude des conditions d'accès et des moyens de compensation sera réalisé en amont de l'inscription afin d'identifier plus précisément les conditions de réalisation et de faisabilité de la formation. Les locaux de formation du site de sont accessibles aux personnes en situation de handicap.

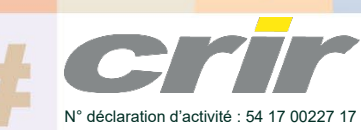

CENTRE DE RESSOURCES INFORMATIQUES DE ROCHEFORT 2 rue de l'école de dressage - BP 80282 - 17312 – ROCHEFORT Tél : 05 46 99 71 10 - Fax : 05 46 99 65 34 - contact@crir.fr - www.crir.fr